Name:

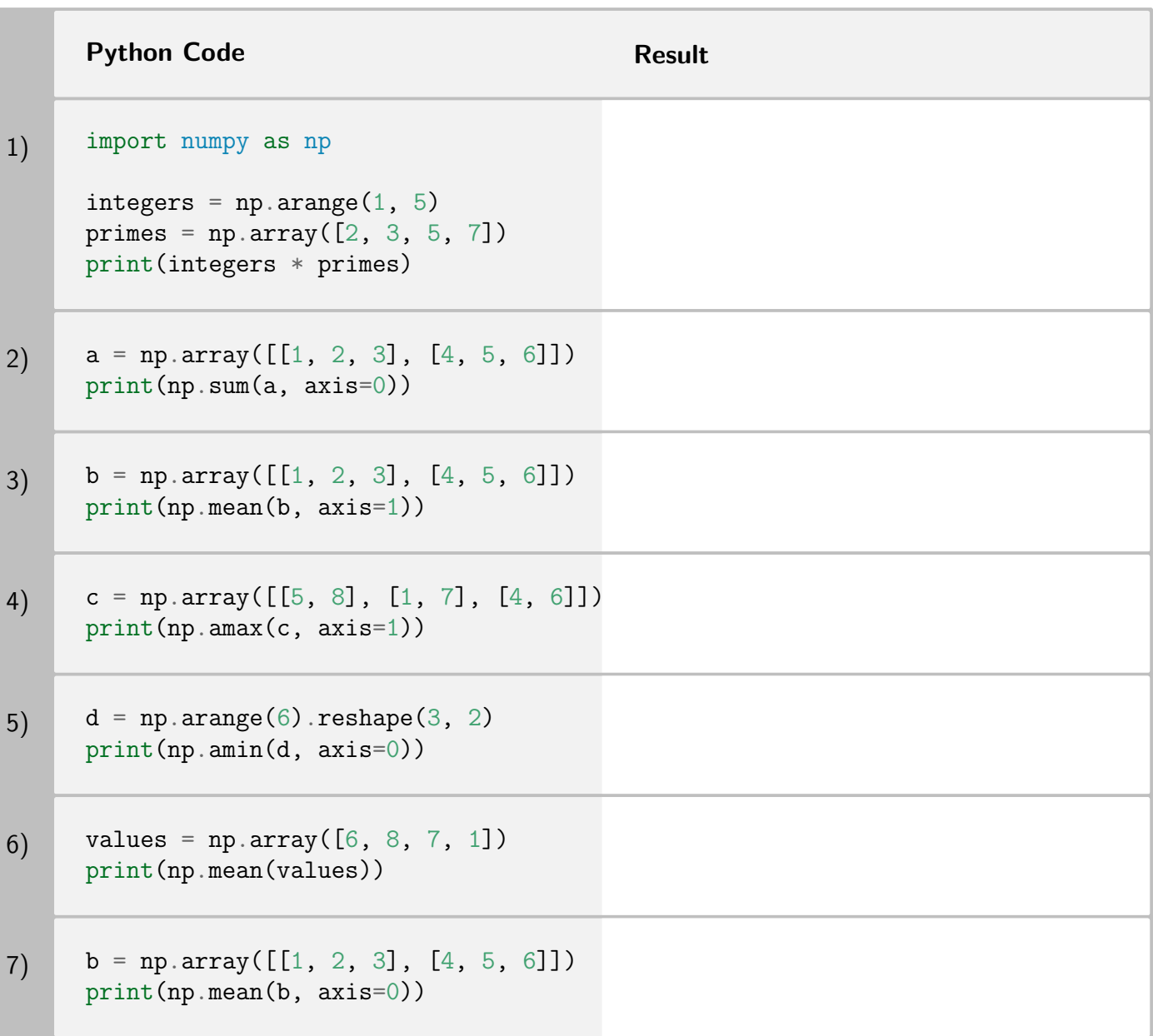

Total Points: